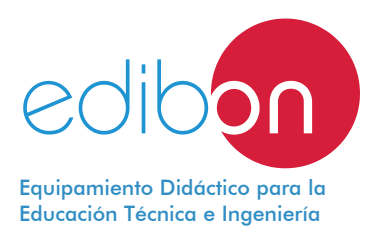

# **Equipo de Simulación de Vehículos Híbridos,** con SCADA

AV-HYB

![](_page_0_Picture_3.jpeg)

 $*$  El suministro mínimo siempre incluye:  $1 + 2 + 3$ + 4 + 5 (Computador no incluido en el suministro)

Características Principales:

- h **Sistema SCADA con Control Avanzado en Tiempo Real.**
- h **Control Abierto + Multicontrol + Control en Tiempo Real.**
- h **Software de Control EDIBON específico, basado en LabVIEW.**
- h **Tarjeta de Adquisición de Datos de National Instruments (250 KS/s, kilo muestras por segundo).**
- h **Compatibilidad del equipo con un proyector y/o una pizarra electrónica, que permiten explicar y demostrar el funcionamiento del equipo a toda la clase al mismo tiempo.**
- h **Preparado para realizar investigación aplicada, simulación industrial real, cursos de formación, etc.**
- h **El usuario puede realizar las prácticas controlando el equipo a distancia, y además es posible realizar el control a distancia por el departamento técnico de EDIBON.**
- h **El equipo es totalmente seguro, ya que dispone de 4 sistemas de seguridad (mecánico, eléctrico, electrónico y por software).**
- h **Diseñado y fabricado bajo varias normas de calidad.**
- h **Software ICAI opcional para crear, editar y llevar a cabo ejercicios prácticos, tests, exámenes, cálculos, etc. Además de monitorizar el progreso y conocimiento alcanzado por el usuario.**
- h **Este equipo se ha diseñado para poder integrarse en futuras expansiones. Una expansión típica es el Sistema SCADA NET de EDIBON (ESN) que permite trabajar simultáneamente a varios estudiantes con varios equipos en una red local.**

![](_page_0_Picture_17.jpeg)

![](_page_0_Picture_18.jpeg)

![](_page_0_Picture_19.jpeg)

![](_page_0_Picture_20.jpeg)

![](_page_0_Picture_21.jpeg)

![](_page_0_Picture_22.jpeg)

![](_page_0_Picture_23.jpeg)

La reducción de la contaminación medioambiental es un problema global crucial. La reducción de las emisiones de CO<sub>2</sub> es el factor más importante a tener en cuenta a la hora de reducir al máximo la contaminación.

La industria automovilística lleva desarrollando desde hace años una solución más eficiente para conseguir dicho objetivo. Esta solución son los vehículos híbridos los cuales utilizan la combinación de dos fuentes de energía.

Los vehículos híbridos son una solución tanto para el problema de la contaminación como para la reducida autonomía que los vehículos puramente eléctricos presentan actualmente.

Hoy día los vehículos híbridos están empezando a utilizarse con combustibles que reduzcan las emisiones de CO<sub>2</sub>, NOx y partículas. Estos combustibles son los GLP (Gas Licuado del Petróleo) y biocombustibles (mezcla de propano y butano).

Estos últimos avances en la tecnología de los vehículos híbridos permitirían reducir las emisiones de CO<sub>2</sub> en un 50 % con respecto a los vehículos convencionales.

## DESCRIPCIÓN GENERAL

El Equipo de Simulación de Vehículos Híbridos, "AV-HYB", ha sido diseñado por EDIBON para estudiar y analizar el funcionamiento del vehículo híbrido en sus diferentes formas de combinación de las fuentes de energía que utiliza. Para ello, el equipo consta de varios paneles de simulación que explican el funcionamiento de los vehículos híbridos con motores GLP, motores con biocombustibles y motores de gasolina-eléctricos.

### Panel de Vehículo Híbrido con motor de Gasolina-Eléctrico:

Estas dos fuentes son altamente compatibles, por lo que el vehículo híbrido aprovecha las ventajas de cada una de ellas y, al mismo tiempo, compensa las desventajas de la otra.

El equipo "AV-HYB", ofrece diversos niveles de formación que dotarán al usuario del conocimiento y habilidades esenciales sobre los principios fundamentales de operación y funcionamiento de los vehículos híbridos (gasolina-eléctrico). Para dicho fin, la aplicación incluye un panel de simulación (hardware y software) y un manual específico a través de los cuales se explican los aspectos relativos a estos sistemas. Su temática permitirá estudiar y analizar la combinación de motor eléctrico y motor de combustión y comprobar su alta compatibilidad, así como su arquitectura y funcionamiento. Además, se estudian aspectos muy importantes como el conjunto de baterías utilizadas, la extracción de las mismas y los sistemas de alta tensión utilizados en el vehículo híbrido.

### Panel de Vehículo Híbrido con Motor GLP:

El uso de combustible GLP supone un ahorro económico ya que su precio es bastante inferior al de la gasolina. Este tipo de vehículo híbrido permite utilizar ambas fuentes de energía consiguiendo que la contaminación se reduzca considerablemente.

El equipo "AV-HYB", ofrece diversos niveles de formación que dotarán al usuario del conocimiento y las habilidades esenciales sobre los principios fundamentales de operación y funcionamiento de los vehículos híbridos con GLP. Para dicho fin, la aplicación incluye un panel de simulación (hardware y software) y un manual específico a través de los cuales se explican los aspectos relativos a estos sistemas. Su temática permitirá estudiar y analizar la arquitectura y funcionamiento del vehículo a motor con GLP, el proceso de inyección secuencial de gasolina y GLP, el conjunto de baterías utilizadas en sistemas híbridos, el estudio del mantenimiento completo de este tipo de vehículos, etc.

#### Panel de Vehículo Híbrido con Motor de Biocombustible:

El biocombustible se obtiene a partir de sustancias orgánicas, siendo muy frecuente su uso junto con motores de gasolina, permitiendo reducir el nivel de emisiones de CO<sub>2</sub> y un mayor ahorro económico.

El equipo "AV-HYB", ofrece diversos niveles de formación que dotarán al usuario del conocimiento y habilidades esenciales sobre los principios fundamentales de operación y funcionamiento de los vehículos híbridos con biocombustible. Para dicho fin, la aplicación incluye un panel de simulación (hardware y software) y un manual específico a través de los cuales se explican los aspectos relativos a estos sistemas. Su temática permitirá estudiar y analizar la arquitectura y funcionamiento del vehículo híbrido con biocombustible, la inyección secuencial de gasolina y biocombustible, el conjunto de baterías utilizadas en este tipo de sistemas, el proceso de extracción de las mismas, el mantenimiento llevado a cabo en este tipo de vehículos, etc.

Este Equipo Controlado desde Computador se suministra con el Sistema de Control desde Computador (SCADA) de EDIBON, e incluye: el propio Equipo + una Tarjeta de Adquisición de Datos + Paquetes de Software de Control, Adquisición de Datos y Manejo de Datos, para el control del proceso y de todos los parámetros que intervienen en el proceso.

# ESPECIFICACIONES TÉCNICAS COMPLETAS (de los items principales)

Con este equipo existen diferentes opciones y posibilidades:

- Items principales: 1, 2, 3, 4 y 5.

- Items opcionales: 6, 7, 8 y 9.

Permítanos describir primero los items principales (1 a 5):

# **Equipo AV-HYB: 1**

# Panel de Vehículo Híbrido con motor de Gasolina-Eléctrico:

Voltaje monofásico de alimentación: 230/110 VAC.

Lámparas de señalización del estado de funcionamiento del vehículo.

Switches para la simulación de los diferentes procesos de funcionamiento del vehículo.

Fusibles de protección.

Bornas para la medida de los voltajes de la batería.

Panel con diagrama del vehículo híbrido Gasolina-Eléctrico.

# Panel de Vehículo Híbrido con Motor GLP:

Voltaje monofásico de alimentación: 230/110 VAC.

Lámparas de señalización del estado de funcionamiento del vehículo.

Switches para la simulación de los diferentes procesos de funcionamiento del vehículo.

Fusibles de protección.

Bornas para la medida de los voltajes de la batería.

Panel con diagrama del vehículo híbrido con motor GLP.

# Panel de Vehículo Híbrido con Motor de Biocombustible:

Voltaje monofásico de alimentación: 230/110 VAC.

Lámparas de señalización del estado de funcionamiento del vehículo.

 Switches para la simulación de los diferentes procesos de funcionamiento del vehículo. Fusibles de protección.

Bornas para la medida de los voltajes de la batería.

Panel con diagrama del vehículo híbrido con motor de Biocombustible.

El equipo completo incluye también:

# Sistema SCADA con Control Avanzado en Tiempo Real.

# Control Abierto + Multicontrol + Control en Tiempo Real.

Software de Control EDIBON específico, basado en LabVIEW.

Tarjeta de Adquisición de Datos de National Instruments (250 KS/s, kilo muestras por segundo).

Compatibilidad del equipo con un proyector y/o una pizarra electrónica, que permiten explicar y demostrar el funcionamiento del equipo a toda la clase al mismo tiempo.

Preparado para realizar investigación aplicada, simulación industrial real, cursos de formación, etc.

El usuario puede realizar las prácticas controlando el equipo a distancia, y además es posible realizar el control a distancia por el departamento técnico de EDIBON.

El equipo es totalmente seguro, ya que dispone de 4 sistemas de seguridad (mecánico, eléctrico, electrónico y por software).

Diseñado y fabricado bajo varias normas de calidad.

Software ICAI opcional para crear, editar y llevar a cabo ejercicios prácticos, tests, exámenes, cálculos, etc. Además de monitorizar el progreso y conocimiento alcanzado por el usuario.

Este equipo se ha diseñado para poder integrarse en futuras expansiones. Una expansión típica es el Sistema SCADA NET de EDIBON (ESN) que permite trabajar simultáneamente a varios estudiantes con varios equipos en una red local.

![](_page_2_Picture_38.jpeg)

![](_page_2_Picture_39.jpeg)

![](_page_2_Picture_40.jpeg)

Equipo: AV-HYB

### **DAB. Tarjeta de Adquisición de Datos:**

## La Tarjeta de Adquisición de Datos forma parte del sistema SCADA.

Tarjeta de Adquisición de Datos PCI Express (National Instruments) para ser alojada en un slot del computador. Bus PCI Express.

### Entrada analógica:

Número de canales= 16 single-ended ú 8 diferenciales. Resolución=16 bits, 1 en 65536. Velocidad de muestreo hasta: 250 KS/s (kilo muestras por segundo). Rango de entrada (V) =  $\pm$ 10V.

 Transferencia de datos=DMA, interrupciones, E/S programadas. Número de canales DMA =6. Salida analógica:

Número de canales=2. Resolución=16 bits, 1 en 65536. Máx. velocidad de salida hasta: 900 KS/s. Rango salida (V)= $\pm$ 10 V. Transferencia de datos=DMA, interrupciones, E/S programadas.

### Entrada/Salida digital:

Número de canales=24 entradas/salidas. Frecuencia muestreo de los canales: 0 a 100 MHz. Temporización: Contador/temporizadores=4. Resolución: Contador/temporizadores: 32 bits.

### **AV-HYB/CCSOF. Software de Control + Adquisición de Datos + Manejo de Datos: 3** Los tres softwares forman parte del sistema SCADA.

Compatible con los sistemas operativos Windows actuales. Simulación gráfica e intuitiva del proceso en la pantalla. Compatible con los estándares de la industria.

Registro y visualización de todas las variables del proceso de forma automática y simultánea.

Software flexible, abierto y multi-control, desarrollado con sistemas gráficos actuales de ventanas, actuando sobre todos los parámetros del proceso simultáneamente.

Manejo, manipulación, comparación y almacenamiento de los datos.

Velocidad de muestreo hasta 250 KS/s (kilo muestras por segundo).

Permite el registro del estado de las alarmas y de la representación gráfica en tiempo real. Análisis comparativo de los datos obtenidos, posterior al proceso y modificación de las condiciones durante el proceso.

Software abierto, permitiendo al profesor modificar textos, instrucciones. Passwords del profesor y del alumno para facilitar el control del profesor sobre el alumno, y que permite el acceso a diferentes niveles de trabajo.

Este equipo permite que los 30 alumnos de la clase puedan visualizar simultáneamente todos los resultados y la manipulación del equipo durante el proceso usando un proyector o una pizarra electrónica.

**Cables y Accesorios**, para un funcionamiento normal. **4**

### **Manuales: 5**

Este equipo se suministra con 6 manuales: Servicios requeridos, Montaje e Instalación, Software de Control, Puesta en marcha, Seguridad, Mantenimiento y Manual de Prácticas.

Referencias de 1 a 5 son los items principales: AV-HYB + DAB + AV-HYB/CCSOF + Cables y Accesorios + Manuales están incluidos \* en el suministro mínimo para permitir el funcionamiento completo.

![](_page_3_Picture_23.jpeg)

DAB

![](_page_3_Picture_25.jpeg)

# EJERCICIOS Y POSIBILIDADES PRÁCTICAS PARA REALIZAR CON LOS ITEMS PRINCIPALES

- 1.- Familiarización con el vehículo híbrido con motor GLP.
- 2.- Estudio y análisis del mantenimiento del vehículo híbrido con motor GLP.
- 3.- Estudio y análisis de los diferentes componentes del vehículo híbrido con GLP con la ayuda del software de simulación.
- 4.- Estudio y análisis del circuito de alta tensión del vehículo híbrido con motor GLP.
- 5.- Estudio y análisis de los diferentes parámetros de las baterías de vehículos híbridos con motor GLP.
- 6.- Estudio y análisis de la arquitectura del vehículo híbrido con motor GLP.
- 7.- Mantenimiento del vehículo híbrido con motor GLP.
- 8.- Familiarización con el vehículo híbrido con motor de gasolinaeléctrico.
- 9.- Estudio y análisis del mantenimiento del vehículo híbrido con motor de gasolina-eléctrico.
- 10.- Estudio y análisis de los diferentes componentes del vehículo híbrido con de gasolina-eléctrico con la ayuda del software de simulación.
- 11.- Estudio y análisis del circuito de alta tensión del vehículo híbrido con motor de gasolina-eléctrico.
- 12.- Estudio y análisis de los diferentes parámetros de las baterías de vehículos híbridos con motor de gasolina-eléctrico.
- 13.- Estudio y análisis de la arquitectura del vehículo híbrido con motor de gasolina-eléctrico.
- 14.- Mantenimiento del vehículo híbrido con motor de gasolinaeléctrico.
- 15.- Familiarización con el vehículo híbrido con biocombustible.
- 16.- Estudio y análisis del mantenimiento del vehículo híbrido con biocombustible.
- 17.- Estudio y análisis de los diferentes componentes del vehículo híbrido con biocombustible con la ayuda del software de simulación.
- 18.- Estudio y análisis del circuito de alta tensión del vehículo híbrido con biocombustible.

### SERVICIOS REQUERIDOS

- Suministro eléctrico: monofásico, 220 V/50 Hz ó 110 V/60 Hz,  $1$  kW
- Computador (PC).
- 19.- Estudio y análisis de los diferentes parámetros de las baterías de vehículos híbridos con biocombustible.
- 20.- Estudio y análisis de la arquitectura del vehículo híbrido con biocombustible.
- 21.- Mantenimiento del vehículo híbrido con biocombustible.
- Otras posibilidades que pueden realizarse con este equipo:
- 22.- Varios alumnos pueden visualizar simultáneamente los resultados.

 Visualizar todos los resultados en la clase, en tiempo real, por medio de un proyector o una pizarra electrónica.

- 23.- Control Abierto, Multicontrol y Control en Tiempo Real. Este equipo permite intrínsecamente y/o extrínsecamente cambiar en tiempo real el span, la ganancia; los parámetros proporcional, integral y derivativo, etc.
- 24.- El Sistema de Control desde Computador con SCADA permite una simulación industrial real.
- 25.- Este equipo es totalmente seguro ya que dispone de dispositivos de seguridad mecánicos, eléctricos/electrónicos y de software.
- 26.- Este equipo puede usarse para realizar investigación aplicada.
- 27.- Este equipo puede usarse para impartir cursos de formación a Industrias, incluso a otras Instituciones de Educación Técnica.
- 28.- Visualización de todos los valores de los sensores usados en el proceso del equipo AV-HYB.
- El usuario puede realizar otros ejercicios diseñados por él mismo.

# DIMENSIONES Y PESOS

#### AV-HYB:

- Dimensiones: 1200 x 520 x 710 mm aprox.
- Peso: 30 Kg aprox.

Adicionalmente a los items principales (del 1 al 5) anteriormente descritos, podemos ofrecer, como opcionales, otros items del 6 al 9. Todos estos items tratan de proporcionar más posibilidades para:

a) Configuración para Educación Técnica y Vocacional. (ICAI y FSS)

b) Opciones de Expansiones Multipuesto. (MINI ESN y ESN)

a) Configuración para Educación Técnica y Vocacional

#### **AV-HYB/ICAI. Software de Enseñanza Asistida desde Computador de Modo Interactivo. 6**

Este completo paquete de software consta del Software del Instructor (Software de Gestión de Aulas de EDIBON - ECM-SOF) totalmente integrado con el Software del Alumno (Software de Formación de EDIBON - ESL-SOF). Ambos están interconectados para que el Profesor conozca, en todo momento, cual es el conocimiento teórico y práctico de los alumnos.

Este software es opcional y puede utilizarse de manera complementaria a los ítems (1 al 5).

#### - ECM-SOF. Software de Gestión de Aulas de EDIBON (Software del Instructor).

ECM-SOF es la aplicación que permite al instructor registrar a los alumnos, administrar y asignar tareas para los grupos de trabajo, crear contenido propio para realizar ejercicios prácticos, elegir uno de los métodos de evaluación para comprobar los conocimientos del alumno y monitorizar la evolución relacionada con las tareas planificadas para alumnos individuales, grupos de trabajo, equipos, etc... de manera que el profesor puede saber en tiempo real el nivel de comprensión de cualquier alumno en el aula.

Características innovadoras:

- Gestión de base de datos de usuarios.
- Administración y asignación de grupos de trabajo, tares y sesiones de formación.
- Creación e integración de ejercicios prácticos y recursos multimedia.
- Diseño a medida de métodos de evaluación.
- Creación y asignación de fórmulas y ecuaciones.
- Motor de resolución de sistemas de ecuaciones.
- Contenidos actualizables.
- Generación de informes, monitorización de la evolución del usuario y estadísticas.

#### - ESL-SOF. Software de Formación de EDIBON (Software del Alumno).

ESL-SOF es la aplicación dirigida a los alumnos que les ayuda a comprender conceptos teóricos mediante ejercicios prácticos y pone a prueba su conocimiento y evolución mediante la realización de tests y cálculos, además de los recursos multimedia. EDIBON proporciona tareas planificadas por defecto y un grupo de trabajo abierto para que los alumnos comiencen a trabajar desde la primera sesión. Los informes y estadísticas disponibles permiten conocer su evolución en cualquier momento, así como las explicaciones de cada ejercicio para reforzar los conocimientos técnicos adquiridos en la teoría.

Características innovadoras:

- Acceso y autorregistro del alumno.
- Comprobación de tareas existentes y monitorización.
- Contenidos por defecto y tareas programadas disponibles para su uso desde la primera sesión.
- Realización de ejercicios prácticos siguiendo el manual facilitado por EDIBON.
- Métodos de evaluación para poner a prueba sus conocimientos y su evolución.
- Autocorrección de los tests.
- Realización de cálculos y gráficas.
- Motor de resolución de sistemas de ecuaciones.
- Informes imprimibles y seguimiento del progreso del usuario.
- Recursos multimedia auxiliares.

Para más información ver el catálogo de ICAI. Pulsar en el siguiente link: www.edibon.com/es/files/expansion/ICAI/catalog

![](_page_5_Figure_33.jpeg)

Software del Instructor

Software de Gestión de Aulas de EDIBON (Software del Instructor)

ECAL. Aplicación de Cálculos de EDIBON - Pantalla del Editor de Fórmulas

![](_page_5_Picture_36.jpeg)

y Estadísticas de EDIBON - Histograma de Resultados del Alumno

ETTE. Aplicación de Test y Exámenes de EDIBON - Pantalla Principal con Preguntas de Resultado Numérico

![](_page_5_Figure_39.jpeg)

![](_page_5_Picture_40.jpeg)

![](_page_5_Figure_41.jpeg)

ERS. Aplicación de Resultados y Estadísticas de EDIBON - Explicación de una pregunta

![](_page_5_Figure_43.jpeg)

### **AV-HYB/FSS. Sistema de Simulación de Fallos. 7**

El Sistema de Simulación de Fallos (FSS) es un paquete de software que simula diferentes fallos en cualquier Equipo Controlado desde Computador de EDIBON, siendo muy útil para el nivel de Educación Técnica y Vocacional.

El modo "FAULTS" consiste en provocar una serie de fallos en el funcionamiento normal del equipo. El alumno debe encontrarlos y solucionarlos.

Hay varios tipos de fallos, que se pueden englobar en los siguientes bloques:

- Fallos que afectan a las medidas de los sensores:
- Se aplica una calibración incorrecta.
- No-linealidad.
- Fallos que afectan a los actuadores:
- Intercambio de canales de los actuadores en algún momento de la ejecución del programa.
- Reducción de la respuesta de un actuador.
- Fallos en la ejecución de los controles:
- Inversión de la actuación en controles ON/OFF.
- Reducción o aumento de la respuesta total calculada.
- Se anula la acción de algunos controles.

Fallos on/off:

- Se pueden incluir diferentes fallos on/off.

Para más información ver el catálogo de FSS. Pulsar en el siguiente link:

www.edibon.com/es/files/expansion/FSS/catalog

![](_page_6_Picture_19.jpeg)

Ejemplo de algunas pantallas

#### b) Opciones de Expansiones Multipuesto

#### **MINI ESN. Sistema Multipuesto EDIBON Mini Scada-Net, para 8 ser usado con equipos de enseñanza EDIBON.**

El sistema Mini Scada-Net de EDIBON (MINI ESN) permite que hasta 30 alumnos trabajen simultáneamente con un Equipo Didáctico en cualquier laboratorio. Es útil tanto en Educación Superior como en Educación Técnica y Vocacional.

El sistema MINI ESN consiste en la adaptación de cualquier Equipo Controlado desde Computador con SCADA de EDIBON, conectado en una red local.

Este sistema permite ver/controlar el equipo de forma remota desde cualquier computador (PC) de la red en la clase, a través del computador principal conectado al equipo. Así pues, el número de posibles usuarios trabajando con el mismo equipo es superior a la forma de trabajo más usual (a menudo sólo uno).

### Características principale

- -Permite hasta 30 alumnos trabajar simultáneamente con el Equipo Controlado desde Computador con SCADA de EDIBON, conectado en red local.
- -Control abierto + Multicontrol + Control en Tiempo Real +Multipuesto.
- -El instructor controla y explica a todos los alumnos al mismo tiempo.
- -Cualquier usuario/alumno puede trabajar realizando control/ multicontrol y visualización en "tiempo real".
- -El instructor puede ver en el computador (PC) lo que está realizando cualquier usuario/alumno en el equipo.
- -Comunicación continua entre el instructor y todos los usuarios/ alumnos conectados.

Ventajas principales:

- -Permite una comprensión más fácil y más rápida.
- -Este sistema le permite ahorrar tiempo y gastos.
- -Expansiones futuras con más equipos de EDIBON.

Para más información ver el catálogo de MINI ESN. Pulsar en el siguiente link:

www.edibon.com/es/files/expansion/MINI-ESN/catalog

#### **ESN. Sistemas EDIBON Scada-Net. 9**

Este equipo puede integrarse, en un futuro, en un Laboratorio Completo con varios equipos y varios alumnos. Para más información ver el catálogo de ESN. Pulsar en el siguiente link:

www.edibon.com/es/files/expansion/ESN/catalog

![](_page_6_Figure_41.jpeg)

**Items principales** (siempre incluidos en el suministro)

El suministro mínimo siempre incluye:

- **1** Equipo: AV-HYB. Equipo de Simulación de Vehículos Híbridos.
- **2** DAB. Tarjeta de Adquisición de Datos.
- **3** AV-HYB/CCSOF. Software de Control + Adquisición de Datos + Manejo de Datos.
- **4** Cables y Accesorios, para un funcionamiento normal.
- **5** Manuales.

\*IMPORTANTE: Bajo AV-HYB nosotros siempre suministramos todos los elementos para un funcionamiento inmediato: 1, 2, 3, 4 y 5.

- **Items opcionales** (suministrados bajo petición específica)
	- a) Configuración para Educación Técnica y Vocacional
- AV-HYB/ICAI. Software de Enseñanza Asistida desde Computador **6** de Modo Interactivo.
- AV-HYB/FSS. Sistema de Simulación de Fallos. **7**

# b) Opciones de Expansiones Multipuesto

- MINI ESN. Sistema Multipuesto EDIBON Mini Scada-Net, para **8** ser usado con equipos de enseñanza EDIBON.
- ESN. Sistemas EDIBON Scada-Net. **9**

# ESPECIFICACIONES DE CONCURSO (de los items principales)

![](_page_8_Picture_219.jpeg)

Este equipo permite que los 30 alumnos de la clase puedan visualizar simultáneamente todos los resultados y la manipulación del equipo durante el proceso usando un proyector o una pizarra electrónica.

### **Cables y Accesorios**, para un funcionamiento normal. **4**

### **Manuales: 5**

Este equipo se suministra con 6 manuales: Servicios requeridos, Montaje e Instalación, Software de Control, Puesta en marcha, Seguridad, Mantenimiento y Manual de Prácticas.

### Ejercicios y Posibilidades Prácticas para Realizar con los Items Principales

- 1.- Familiarización con el vehículo híbrido con motor GLP.
- 2.- Estudio y análisis del mantenimiento del vehículo híbrido con motor GLP.
- 3.- Estudio y análisis de los diferentes componentes del vehículo híbrido con GLP con la ayuda del software de simulación.
- 4.- Estudio y análisis del circuito de alta tensión del vehículo híbrido con motor GLP.
- 5.- Estudio y análisis de los diferentes parámetros de las baterías de vehículos híbridos con motor GLP.
- 6.- Estudio y análisis de la arquitectura del vehículo híbrido con motor GLP.
- 7.- Mantenimiento del vehículo híbrido con motor GLP.
- 8.- Familiarización con el vehículo híbrido con motor de gasolina-eléctrico.
- 9.- Estudio y análisis del mantenimiento del vehículo híbrido con motor de gasolina-eléctrico.
- 10.- Estudio y análisis de los diferentes componentes del vehículo híbrido con de gasolina-eléctrico con la ayuda del software de simulación.
- 11.- Estudio y análisis del circuito de alta tensión del vehículo híbrido con motor de gasolina-eléctrico.
- 12.- Estudio y análisis de los diferentes parámetros de las baterías de vehículos híbridos con motor de gasolina-eléctrico.
- 13.- Estudio y análisis de la arquitectura del vehículo híbrido con motor de gasolina-eléctrico.
- 14.- Mantenimiento del vehículo híbrido con motor de gasolina-eléctrico.
- 15.- Familiarización con el vehículo híbrido con biocombustible.
- 16.- Estudio y análisis del mantenimiento del vehículo híbrido con biocombustible.
- 17.- Estudio y análisis de los diferentes componentes del vehículo híbrido con biocombustible con la ayuda del software de simulación.
- 18.- Estudio y análisis del circuito de alta tensión del vehículo híbrido con biocombustible.
- 19.- Estudio y análisis de los diferentes parámetros de las baterías de vehículos híbridos con biocombustible.
- 20.- Estudio y análisis de la arquitectura del vehículo híbrido con biocombustible.
- 21.- Mantenimiento del vehículo híbrido con biocombustible.
- Otras posibilidades que pueden realizarse con este equipo:
- 22.- Varios alumnos pueden visualizar simultáneamente los resultados.
- Visualizar todos los resultados en la clase, en tiempo real, por medio de un proyector o una pizarra electrónica.
- 23.- Control Abierto, Multicontrol y Control en Tiempo Real.
- Este equipo permite intrínsecamente y/o extrínsecamente cambiar en tiempo real el span, la ganancia; los parámetros proporcional, integral y derivativo, etc.
- 24.- El Sistema de Control desde Computador con SCADA permite una simulación industrial real.
- 25.- Este equipo es totalmente seguro ya que dispone de dispositivos de seguridad mecánicos, eléctricos/electrónicos y de software.
- 26.- Este equipo puede usarse para realizar investigación aplicada.
- 27.- Este equipo puede usarse para impartir cursos de formación a Industrias, incluso a otras Instituciones de Educación Técnica.
- 28.- Visualización de todos los valores de los sensores usados en el proceso del equipo AV-HYB.
- El usuario puede realizar otros ejercicios diseñados por él mismo.

a) Configuración para Educación Técnica y Vocacional

#### **AV-HYB/ICAI. Software de Enseñanza Asistida desde Computador de Modo Interactivo: 6**

Este paquete de software consta del Software del Instructor (Software de Gestión de Aulas de EDIBON - ECM-SOF) totalmente integrado con el Software del Alumno (Software de Formación de EDIBON - ESL-SOF). Ambos están interconectados para que el Profesor conozca, en todo momento, cual es el conocimiento teórico y práctico de los alumnos.

- ECM-SOF. Software de Gestión de Aulas de EDIBON (Software del Instructor).

ECM-SOF es la aplicación que permite al instructor registrar a los alumnos, administrar y asignar tareas para los grupos de trabajo, crear contenido propio para realizar ejercicios prácticos, elegir uno de los métodos de evaluación para comprobar los conocimientos del alumno y monitorizar la evolución relacionada con las tareas planificadas para alumnos individuales, grupos de trabajo, equipos, etc... de manera que el profesor puede saber en tiempo real el nivel de comprensión de cualquier alumno en el aula.

Características innovadoras:

- Gestión de base de datos de usuarios.
- Administración y asignación de grupos de trabajo, tares y sesiones de formación.
- Creación e integración de ejercicios prácticos y recursos multimedia.
- Diseño a medida de métodos de evaluación.
- Creación y asignación de fórmulas y ecuaciones.
- Motor de resolución de sistemas de ecuaciones.
- Contenidos actualizables.
- Generación de informes, monitorización de la evolución del usuario y estadísticas.
- ESL-SOF. Software de Formación de EDIBON (Software del Alumno).

ESL-SOF es la aplicación dirigida a los alumnos que les ayuda a comprender conceptos teóricos mediante ejercicios prácticos y pone a prueba su conocimiento y evolución mediante la realización de tests y cálculos, además de los recursos multimedia. EDIBON proporciona tareas planificadas por defecto y un grupo de trabajo abierto para que los alumnos comiencen a trabajar desde la primera sesión. Los informes y estadísticas disponibles permiten conocer su evolución en cualquier momento, así como las explicaciones de cada ejercicio para reforzar los conocimientos técnicos adquiridos en la teoría.

Características innovadoras:

- Acceso y autorregistro del alumno.
- Comprobación de tareas existentes y monitorización.
- Contenidos por defecto y tareas programadas disponibles para su uso desde la primera sesión.
- Realización de ejercicios prácticos siguiendo el manual facilitado por EDIBON.
- Métodos de evaluación para poner a prueba sus conocimientos y su evolución.
- Autocorrección de los tests.
- Realización de cálculos y gráficas.
- Motor de resolución de sistemas de ecuaciones.
- Informes imprimibles y seguimiento del progreso del usuario.
- Recursos multimedia auxiliares.

### **AV-HYB/FSS. Sistema de Simulación de Fallos. 7**

El Sistema de Simulación de Fallos (FSS) es un paquete de software que simula diferentes fallos en cualquier Equipo Controlado desde Computador de **EDIRON** 

El modo "FAULTS" consiste en provocar una serie de fallos en el funcionamiento normal del equipo. El alumno debe encontrarlos y solucionarlos.

Hay varios tipos de fallos, que se pueden englobar en los siguientes bloques:

- Fallos que afectan a las medidas de los sensores:
- Se aplica una calibración incorrecta.
- No-linealidad.
- Fallos que afectan a los actuadores:
- Intercambio de canales de los actuadores en algún momento de la ejecución del programa.
- Reducción de la respuesta de un actuador.
- Fallos en la ejecución de los controles:
- Inversión de la actuación en controles ON/OFF.
- Reducción o aumento de la respuesta total calculada.
- Se anula la acción de algunos controles.

Fallos on/off:

- Se pueden incluir diferentes fallos on/off.

#### b) Opciones de Expansiones Multipuesto

#### **MINI ESN. Sistema Multipuesto EDIBON Mini Scada-Net, para ser usado con equipos de enseñanza EDIBON. 8**

El sistema Mini Scada-Net de EDIBON (MINI ESN) permite que hasta 30 alumnos trabajen simultáneamente con un Equipo Didáctico en cualquier laboratorio.

El sistema MINI ESN consiste en la adaptación de cualquier Equipo Controlado desde Computador con SCADA de EDIBON, conectado en una red local. Este sistema permite ver/controlar el equipo de forma remota desde cualquier computador (PC) de la red en la clase, a través del computador principal conectado al equipo.

Características principales:

- Permite hasta 30 alumnos trabajar simultáneamente con el Equipo Controlado desde Computador con SCADA de EDIBON, conectado en red local.
- Control abierto + Multicontrol + Control en Tiempo Real + Multipuesto.
- El instructor controla y explica a todos los alumnos al mismo tiempo.
- Cualquier usuario/alumno puede trabajar realizando control/multicontrol y visualización en "tiempo real".
- El instructor puede ver en el computador (PC) lo que está realizando cualquier usuario/alumno en el equipo.
- Comunicación continua entre el instructor y todos los usuarios/alumnos conectados.

Ventajas principales:

- Permite una comprensión más fácil y más rápida.
- Este sistema le permite ahorrar tiempo y gastos.
- Expansiones futuras con más equipos de EDIBON.

El sistema básicamente consistirá en:

El sistema se usa con un Equipo Controlado desde Computador (PC).

- Computador (PC) del Instructor.
- Computadores (PCs) de los Alumnos.
- Red local.
- Adaptación del Equipo-Interface de Control.
- Adaptación del Software del Equipo.
- Webcam.
- Software MINI ESN para el control de todo el sistema.
- Cables y accesorios requeridos para un funcionamiento normal.

**\*** Especificaciones sujetas a cambio sin previo aviso, debido a la conveniencia de mejoras del producto.

![](_page_11_Picture_27.jpeg)

C/ Julio Cervera, 10-12-14. Móstoles Tecnológico. 28935 MÓSTOLES. (Madrid). ESPAÑA - SPAIN. Tel.: 34-91-6199363 Fax: 34-91-6198647 E-mail: edibon@edibon.com Web: **www.edibon.com**

Edición: ED01/18 Fecha: Octubre/2018

REPRESENTANTE: